## **Feuille saisie note (à enregistrer au format excel)**

*Saisir les notes dans la colonne E (cases jaunes) Ne pas modifier les cases en mauve !*

## **BUT Gestion des Entreprises et des Administrations Parcours GPRH FA semestre 6 FAP 2024 évaluation du 23/05/2024 en Manag. d'activités (R6.02) resp. L. Maltese**

Evaluation le 23/05/2024 à 0h (coef. 1)

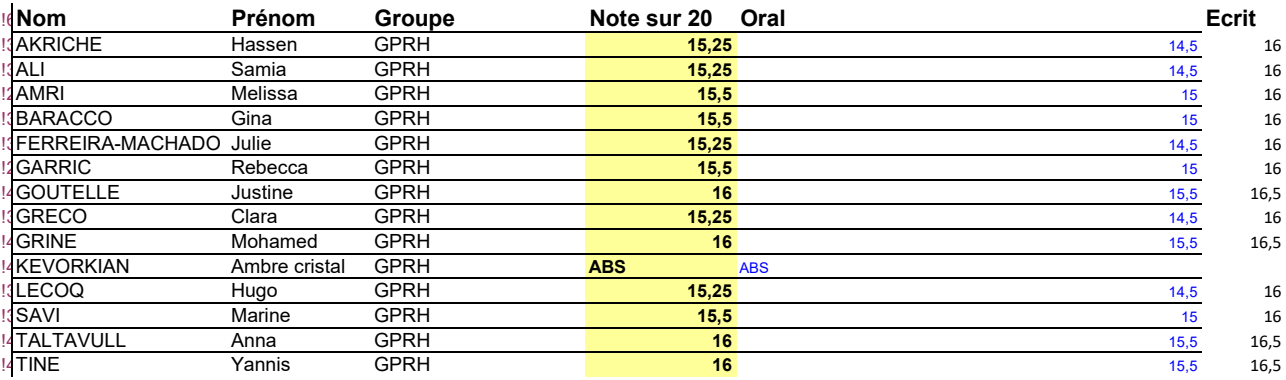

## **Code notes**

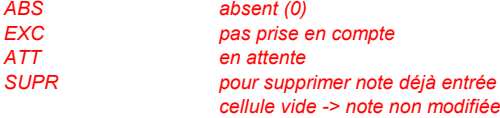